## Моделирование и обработка результатов измерений

### Лабораторные работы

#### Тема 1: «Метод наименьших квадратов»

- 1: линейный МНК с графическим изображением полученной функции
- 2: линейный МНК с ошибками по оси *Y* в каждой точке и с графиком функции
- 3: квадратичный МНК без учета ошибок, с графиком функции
- 4: фитирование экспериментальных распределений функцией Гаусса

## Тема 2: «Моделирование и обработка результатов по распаду  $\pi^0$ -мезона

## на 2 *γ*-кванта»

- 5: моделирование распада  $\pi^0$ →  $\gamma$  +  $\gamma$  в системе покоя  $\pi^0$ -мезона
- 6: преобразование кинематических характеристик вторичных частиц (*γ*-квантов) в лабораторную систему отсчета, формулы Лоренц-преобразования
- 7: моделирование детектора *γ*-квантов и запись модельных сигналов детектора во внешний файл
- 8: анализ экспериментальных данных по распаду  $\pi^0$ -мезона. Чтение файла из работы № 7 и проверка кинематических параметров вторичных частиц
- 9: построение массового спектра системы двух *γ*-квантов и восстановление массы родительской частицы

Поэтапное развитие программы с математической

моделью распада частицы и детектирования продуктов распада

Создание второй программы, осуществляющей анализ модельных данных

## Лабораторная работа №5

Моделирование распада *π <sup>0</sup>→ γ+γ* в системе покоя *π 0* -мезона

- $\cdot$  Масса покоя  $\pi^0$  135 МэВ
- Изотропный распад на два *γ*-кванта

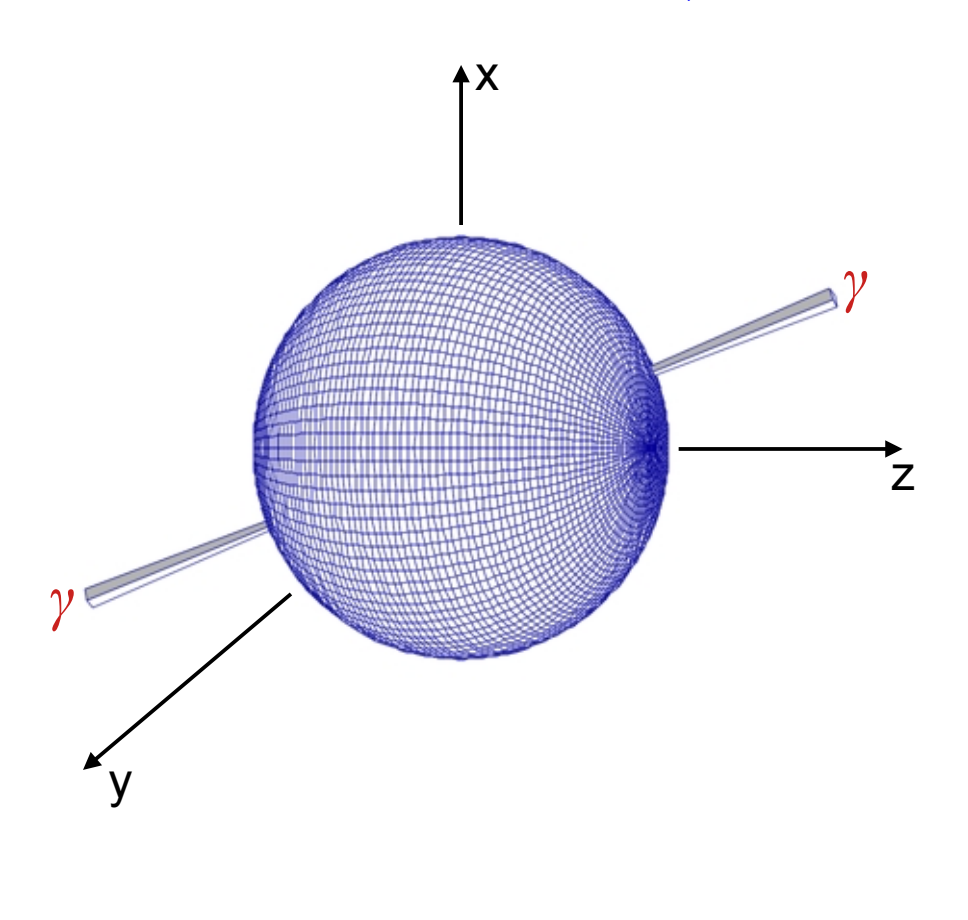

Сферическая система координат

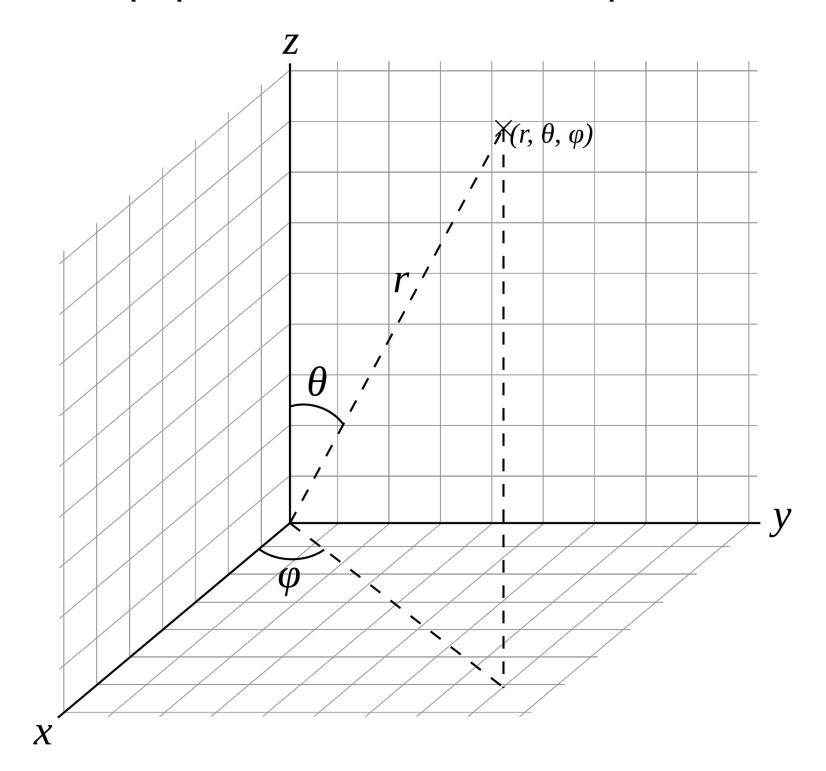

полярный угол:  $0 \le \theta \le \pi$ азимутальный угол:  $0 \leq \varphi \leq 2\pi$ 

# Лабораторная работа №5

## Моделирование распада *π <sup>0</sup>→ γ+γ* в системе покоя *π 0* -мезона

#### Задание:

- разработать математическую модель распада
- провести моделирование (10<sup>5</sup> 10<sup>6</sup> событий распада)
- построить гистограммы угловых и энергетических спектров обоих *γ*-квантов
- проверить выполнение законов сохранения энергии и импульса в каждом событии

#### В качестве шпаргалки:

Используется пакет гистограммирования и анализа данных Root ([http://root.cern.ch\)](http://root.cern.ch/)

- Один из самых простых классов одномерная гистограмма TH1
- Подключение с помощью заголовочного файла TH1.h
- #include <TH1.h>
- Определение гистограммы TH1F hist("Identifier","Title",Nx,Xmin,Xmax);
- Заполнение гистограммы hist.Fill(x);
- Рисование гистограммы hist.Draw();

Генерация случайных чисел в пакете Root:

- Один из самых простых генераторов: TRandom
- Функция: Rndm() генерирует случайное число в диапазоне (0,1)
- #include <TRandom.h>
- Создание объекта генератора случайных чисел: TRandom r;

• Вызов функции и получение значения случайного числа: double a=r.Rndm();

## Пример заполнения гистограммы генератором случайных чисел

Файл test fill. C (это именованный скрипт для выполнения в программе Root)

```
void test_fill()
TH1F *hist1 = new TH1F("hist1","Flat random distribution", 100,0,1.1);
TRandom *r = new TRandom();
Double ta;
for (Int t = 0; i< 10000; i++)
{a = r > Rndm();hist1->Fill(a);
hist1->Draw();
```